# Bulletin d'inscription Formations AUDIT

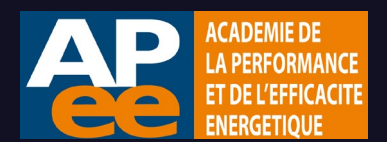

A renvoyer par mail à contac[t@apee.fr](mailto:inscriptions@apee.fr) :

Parc Édonia – Bâtiment U - Rue de la Terre Victoria - 35760 SAINT GREGOIRE rlement par virement, en euros TTC, à l'ordre de l'APEE.

# 1. Je choisis ma formation

*Retrouvez nos programmes, dates et tarifs sur notre site internet [www.apee.fr](http://www.apee.fr/) ou par téléphone au 02-90-09-31-31.*

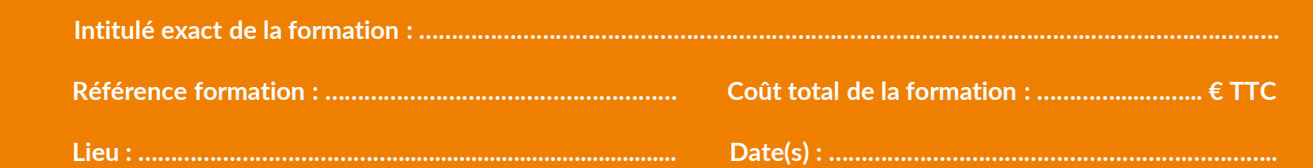

## 2. Je m'inscris

#### **Mon** entreprise

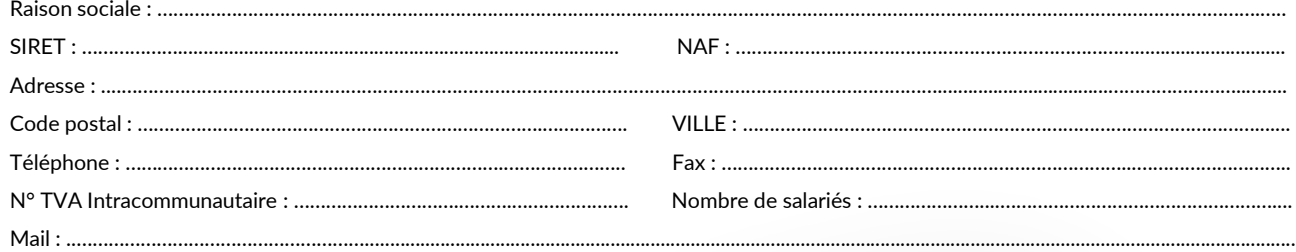

### Le(s) participant(s) (Tous les champs sont obligatoires)

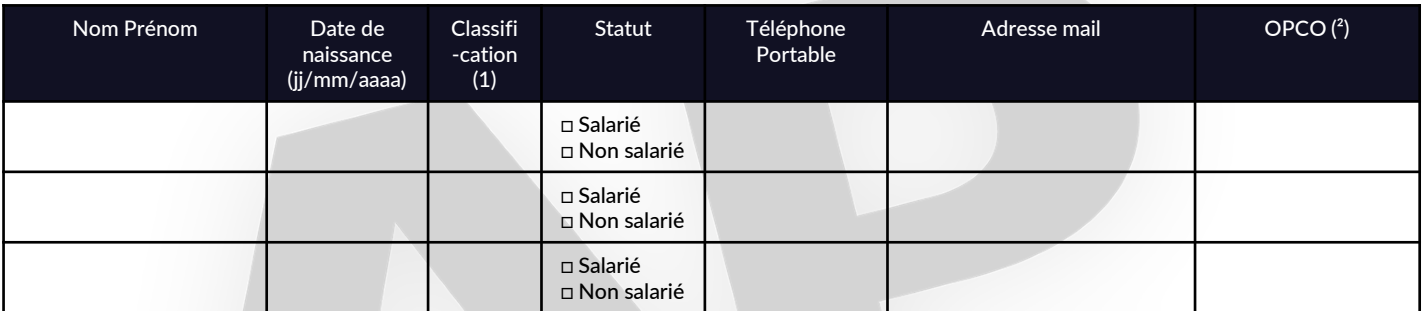

Pour tout besoin d'aménagement spécifique lié à un handicap, merci de nous en faire part lors de votre demande en nous contactant par mail ou téléphone.

(1) Classification : 1 ouvrier d'exécution - 2 ouvrier professionnel - 3 compagnon professionnel - 4 maître ouvrier, chef d'équipe - 5 employé - 6 agent de maîtrise, technicien - 7 AIC – 8 gérant salarié ou PDG salarié - 9 artisan ou gérant non salarié - 10 conjoint non salarié

(2) OPCO : il s'agit de l'organisme de financement auprès duquel vous devez entreprendre vos démarches de prise en charge pour obtenir un remboursement, partiel ou total.

## 3. Je règle ma formation

Je règle par un virement global de : ……………………………………..…………………. € TTC

Les frais pédagogiques comprennent les supports pédagogiques remis au stagiaire et, le cas échéant, la mise à disposition d'une salle de formation équipée en matériel informatique. Les frais de déplacement, de restauration et d'hébergement demeurent à la charge du participant. En cas de désistement moins de 15 jours avant le début de la formation, d'absence totale ou partielle ou d'abandon, l'APEE se réserve le droit de facturer les sommes qu'elle aura engagées ou dépensées pourla réalisation de ladite formation (conformément à l'article L920-9 du code du travail)

# 4. Je signe mon bulletin d'inscription

 Je m'engage à respecter les conditions d'installation et d'utilisation du logiciel BAO mis à disposition dans le cadre de cette formation Apee. Je reconnais avoir été informé que l'utilisation de celui-ci est destinée à la formation uniquement, et nécessite la transmission de mes données personnelles (nom, prénom, email, numéro de téléphone) à la société LOGICIELS PERRENOUD.

Conformément aux lois « Informatique et libertés » et « RGPD », vous pouvez exercer votre droit d'accès à vos données, de rectification ou d'effacement en nous contactant via l'adresse [contact@apee.fr](mailto:contact@apee.fr).

Je déclare avoir pris connaissance des [conditions générales de vente e](https://apee.fr/conditions-generales-de-vente/)t du [règlement intérieur stagiaires,](https://apee.fr/reglement-interieur/) disponibles sur le site internet APEE [www.apee.fr](http://www.apee.fr/) ou sur demande. Les mentions légales sont disponibles sur https://apee.fr/mentions-legales/.

Fait à …………………………… , le ………… Cachet de l'entreprise : Signature :

A.P.E.E. – Service Formation – Parc Édonia – Bât U – Rue de la Terre Victoria – 35760 SAINT GREGOIRE Tél. : 02 90 09 31 31 – E-mail : contact@apee.fr – www.apee.fr N° SIREN 523 922 235 – CODE APE – 8559B – N°TVA intracommunautaire : FR 57 523 922 235 ration d'activité enregistrée sous le numéro 533 510 547 35 auprès du Préfet de Re